## **DNET 209 Changing Icon Files**

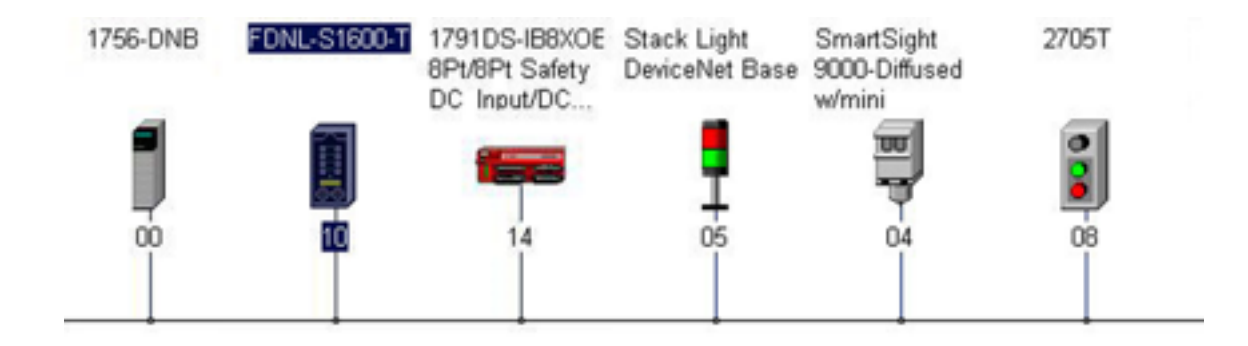

## **Lesson Description**

.ico files, or icon files are graphic representations of a device. Icons are created using special graphics software which creates .ico files that are 48 pixels wide by 48 pixels tall. Icons help you quickly identify devices with RSNetWorx for DeviceNet. While you could use one of the default icons, or a completely unrelated icon, icons that relate well to their respective devices are always best.

## **Lesson Scope**

Learners who successfully complete this lesson should be able to:

- 1. Explain why icon files are used on RSNetWorx for DeviceNet
- 2. Describe how icons can show up correctly when installing an EDS file
- 3. Demonstrate how icons can be selected or changed using the EDS Wizard